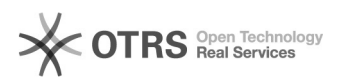

## Wie kann ich einfach auf meine Mails zugreifen?

## 27.04.2024 03:23:56

-

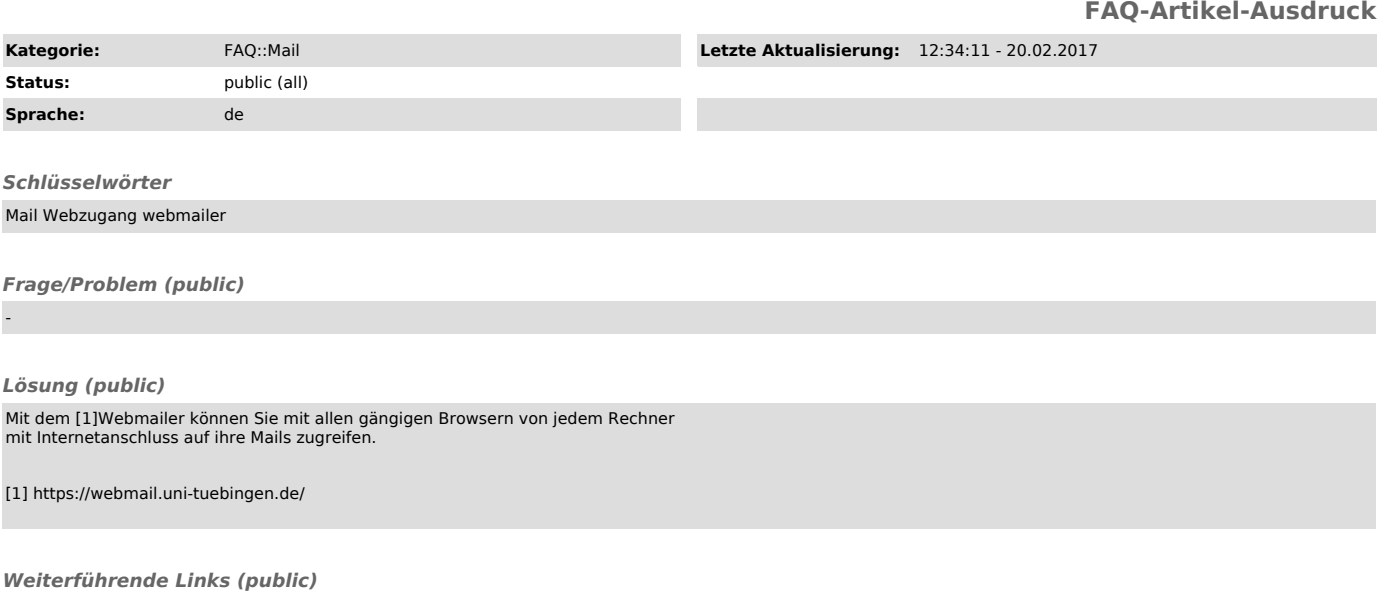